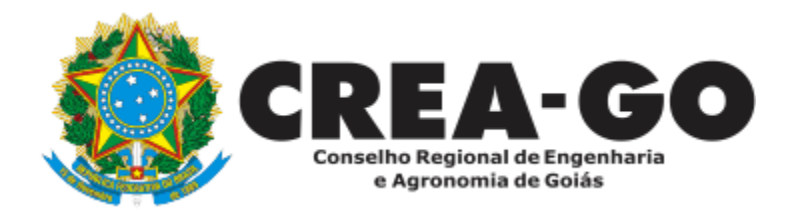

## **PRORROGAÇÃO DE CARTEIRA PROVISÓRIA**

**Online** 

A prorrogação de validade de Registro Provisório destina-se aos profissionais com registro vencido e, que ainda NÃO possuem o diploma.

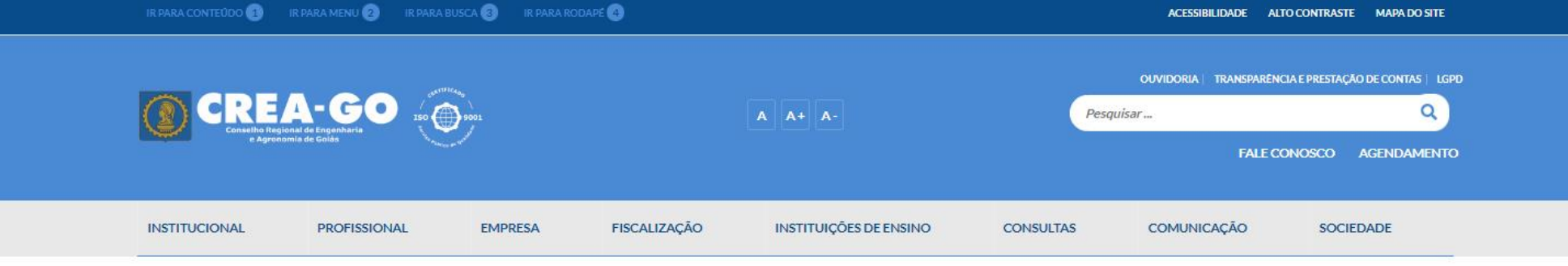

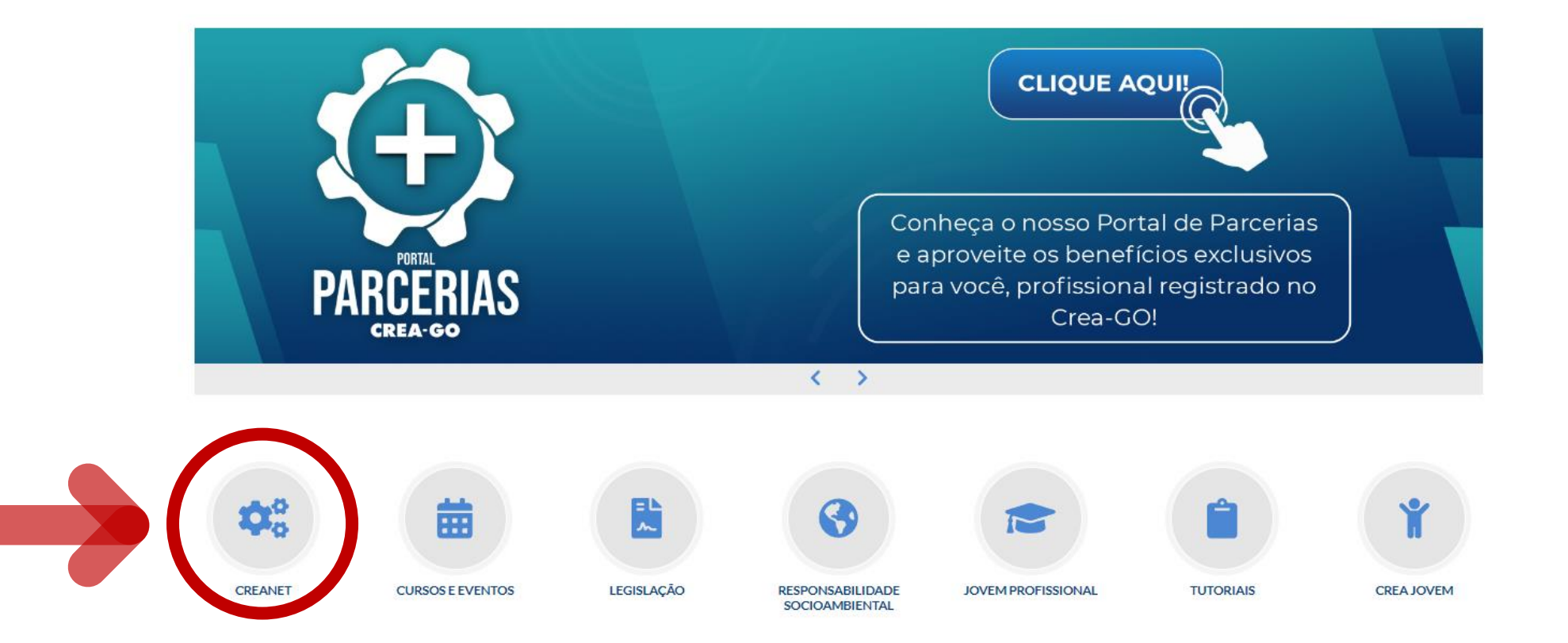

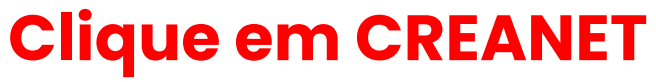

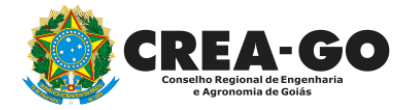

**Estamos online** 

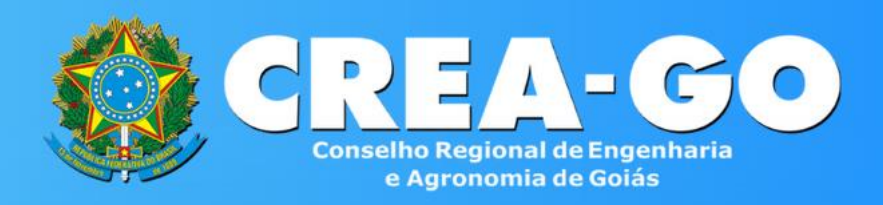

#### Login CREANET

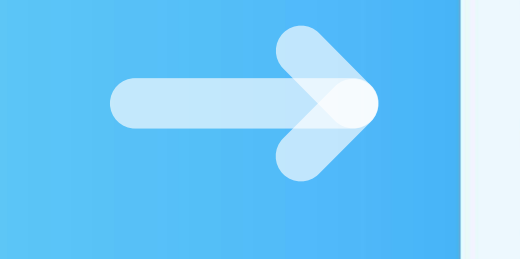

## **Informe o CPF e SENHA como profissional**

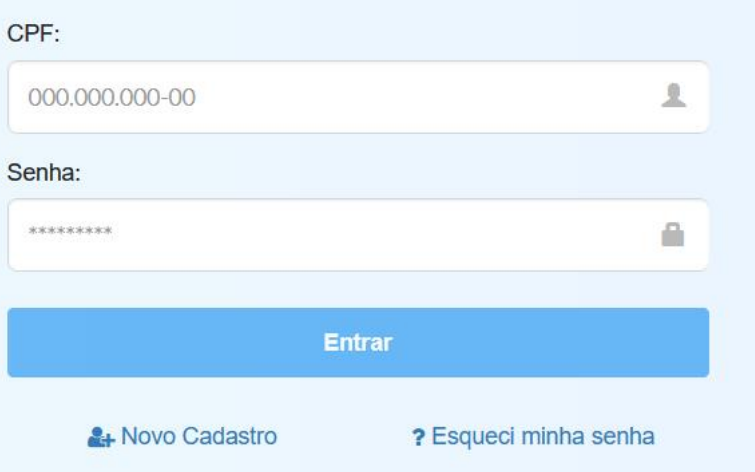

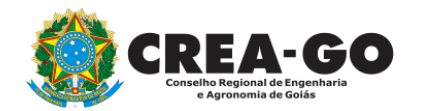

### **CREA CREANET**

 $\bigotimes$  Inicio

**1** Protocolos

**1** Meus dados

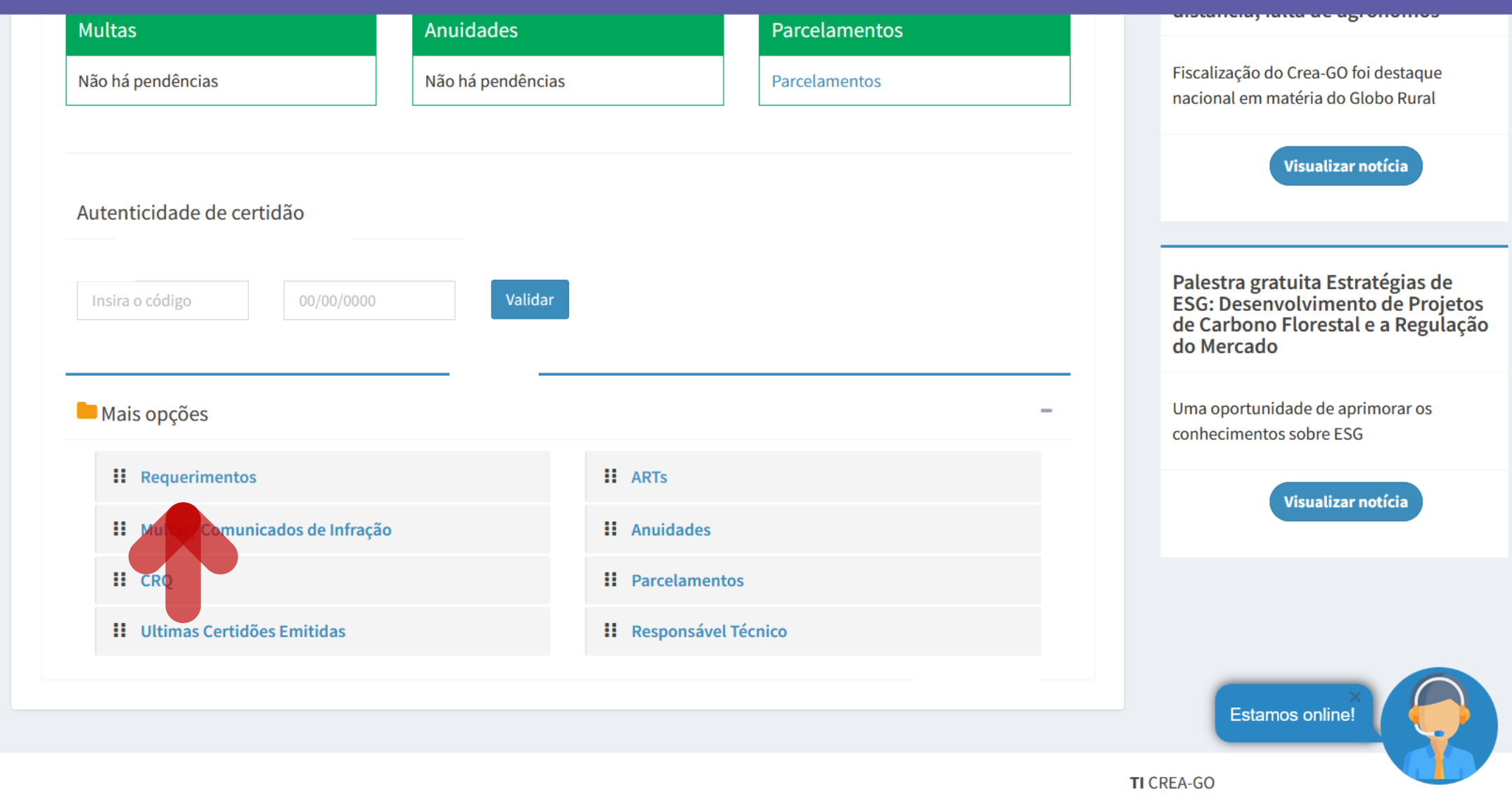

Em MAIS OPÇÕES, clique em<br>REQUERIMENTOS

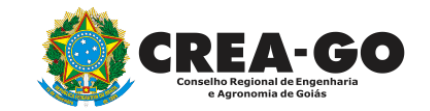

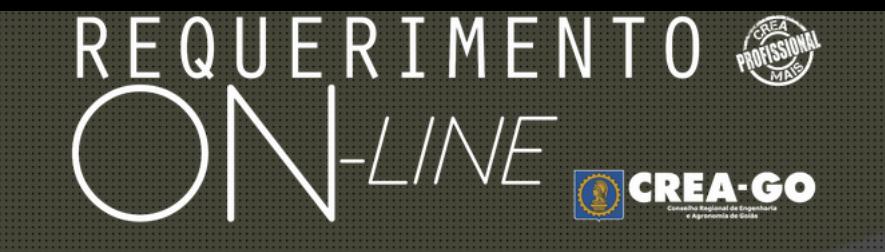

REQUERENTE:

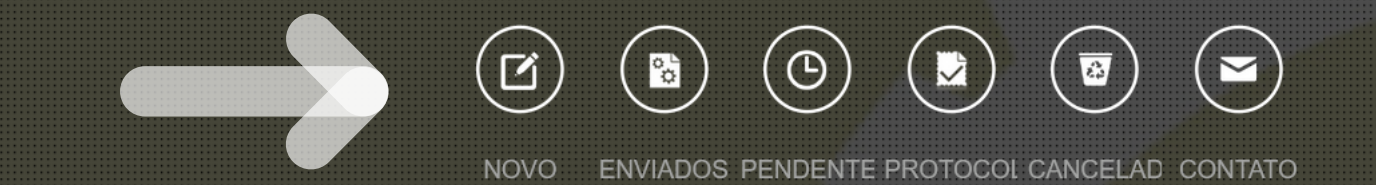

## **Clique em NOVO**

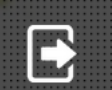

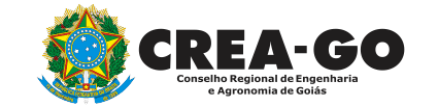

#### REQUERIMENTO OCREA-GOO  $\bigwedge$ -LINE APRESENTAÇÃO DE DIPLOMA **BAIXA DE RT POR PESSOA JURIDICA** CADASTRO DE REPRESENTANTE LEGAL DA PESSOA JURÍDICA ÷. ÷. CANCELAMENTO DE REGISTRO PROFISSIONAL A PEDIDO CERTIDÃO DE ACERVO TÉCNICO CANCELAMENTO DE VISTO DE PROFISSIONAL A PEDIDO CERTIDÃO DE OBRAS/SERVIÇOS ANOTADOS ÷. CERTIDÃO ESPECÍFICA DE GEORREFERENCIAMENTO ÷.

- CERTIDÃO ESPECÍFICA DE OBRAS ÷
- CERTIDÃO NEGATIVA DE OBRAS/SERVIÇOS ÷.
- **DIVERSOS PROTOCOLO** ÷
- **INCLUSÃO DE CURSO**
- INTERRUPÇÃO DE REGISTRO DE PROFISSIONAL ÷
- PRORROGAÇÃO DE CARTEIRA PROVISÓRIA
- REVISÃO DE ATRIBUIÇÕES ٠

CERTIDÃO ESPECÍFICA DE PROFISSIONAL ÷. DEVOLUÇÃO DE TAXA ÷ ÷. EXPEDIÇÃO DE CARTEIRA INCLUSÃO DE RESPONSAVEL TECNICO/INTEGRANTE LIBERAÇÃO DE ART REATIVAÇÃO DE REGISTRO DE PROFISSIONAL ÷. SEGUNDA VIA DE CARTEIRA

Tecnologia da Informação do CREA-GO

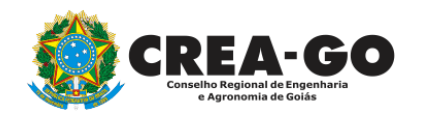

## Clique em PRORROGAÇÃO DE CARTEIRA PROVISÓRIA

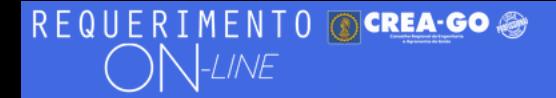

FULANO BELTRANO DA SILVA TESTE - TESTE/D-GO

#### Prorrogação de Carteira Provisória

#### **Observacões**

No caso do documento conter mais de uma página, faça o escaneamento em TONS DE CINZA gerando um PDF único contendo todas as páginas do documento.

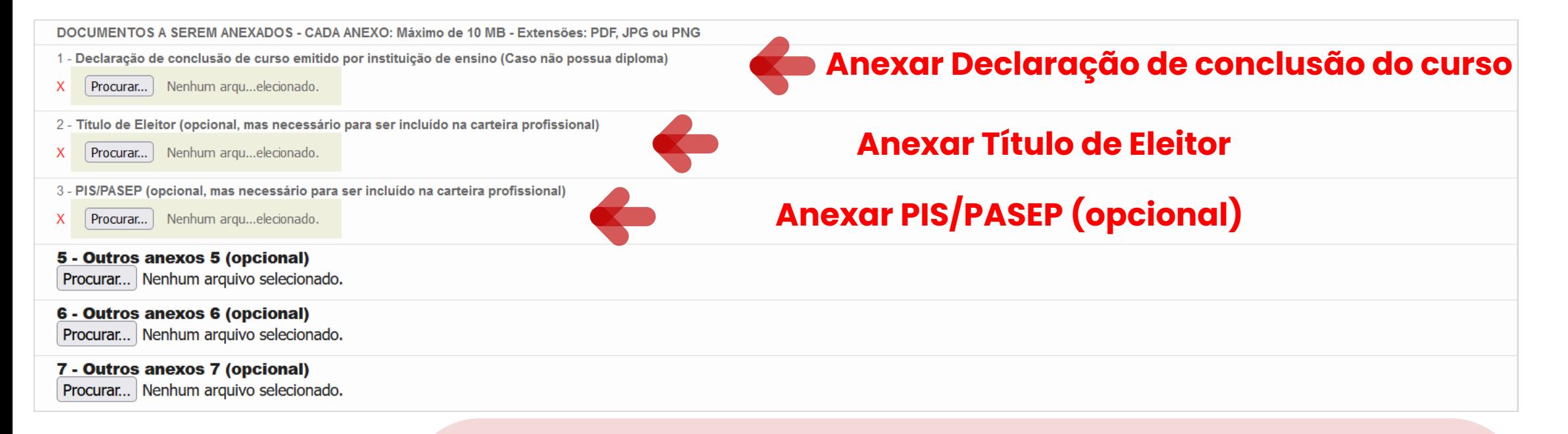

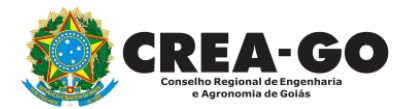

## Declaração de Conclusão de Curso (emitida nos últimos **180 dias)**

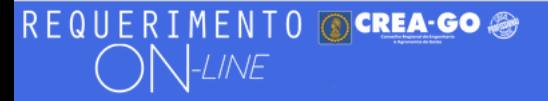

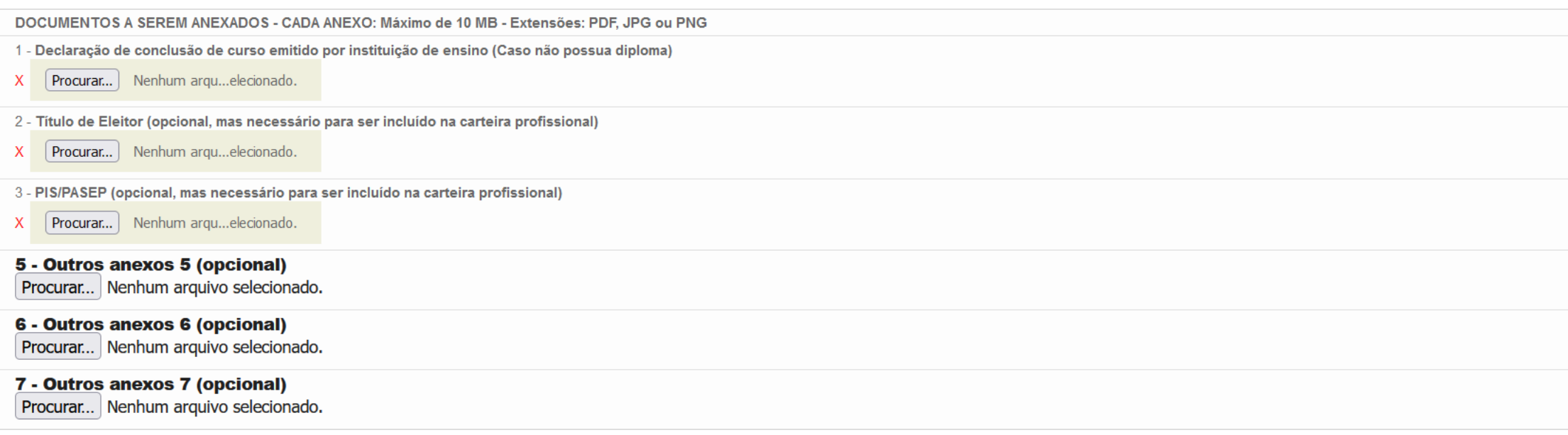

#### Declaro que estou ciente que a falta de qualquer documento solicitado (se for o caso) implicará no arquivamento do processo.

Declaro serem verdadeiras as informações aqui prestadas neste formulário, estou ciente que a declaração falsa constitui crime previsto no Código Penal Brasileiro e infração ao Código de Ética Profissional, disposto na Resolução 1002/2002-Confea.

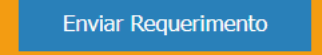

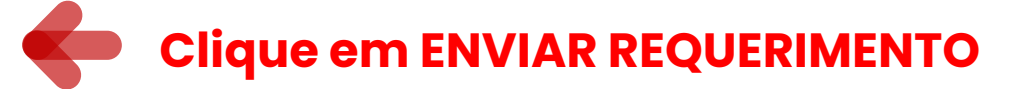

Tecnologia da Informação do CREA-GO

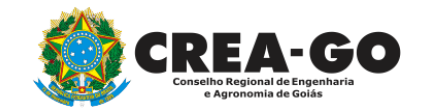

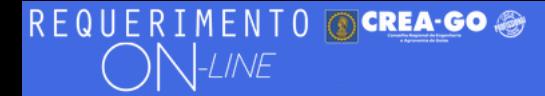

FULANO BELTRANO DA SILVA TESTE - TESTE/D-GO

Caso possua débitos, será enviado SMS informando sobre a necessidade de pagamento do boleto

Documento Anexo Recebido: 0223003030.pdf - application/pdf - OK Documento Anexo Recebido: 0223003030.pdf - application/pdf - OK Documento Anexo Recebido: 0223003030.pdf - application/pdf - OK

## Caso possua débitos, será enviado email informando sobre a necessidade de pagamento do boleto

Requerimentos OnLine [Gravação]

Cadastro do Requerimento Efetuado! Acompanhe o andamento da solicitação na opção do menu ENVIADOS

Caso sua solicitação contenha pendências, você receberá um SMS comunicando e então deverá acessar novamente o sistema e clicar no MENU PENDENTES para verificar a pendência.

Tecnologia da Informação do CREA-GO

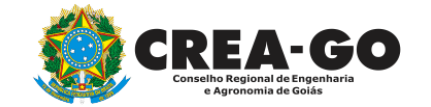

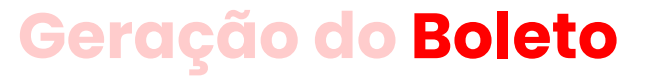

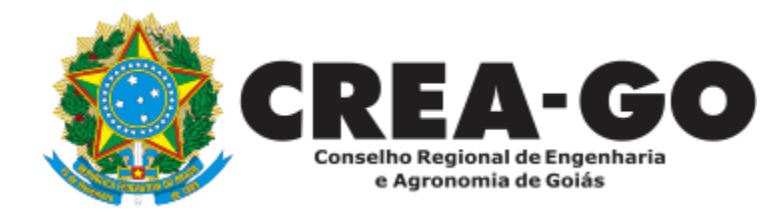

# **ATENDIMENTO ONLINE**

Canto direito inferior do site do CREA-GO

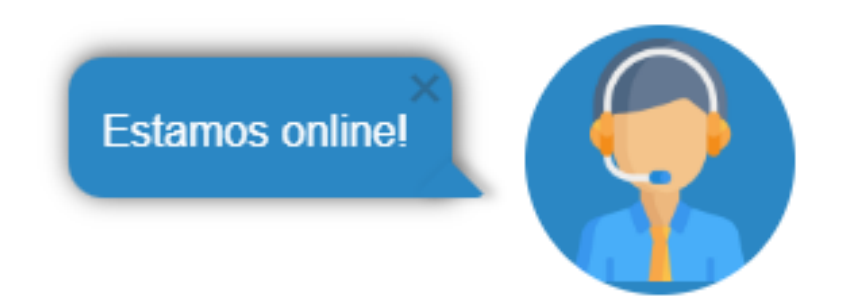